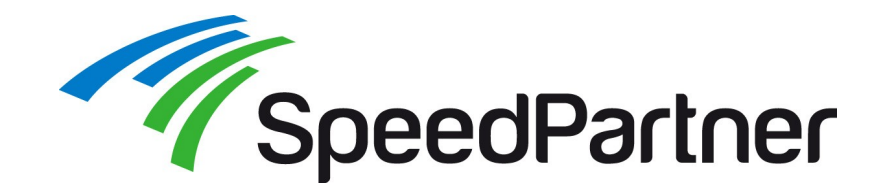

# **Virtualisierungscluster mit**

# **Ganeti, KVM und DRBD**

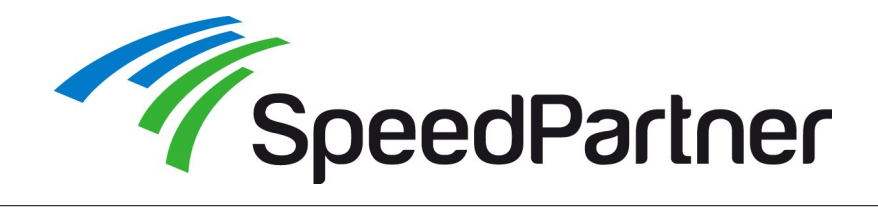

#### **Aufbau / Ziele:**

- Einführung
- Überblick Ganeti
- Instanzen
- Installation
- Administration
- Web-Administration
- Ausblick
- Links / Hilfen

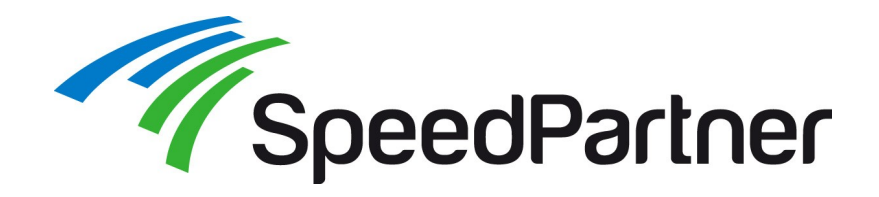

- Stefan Neufeind
- Mit-Geschäftsführer der SpeedPartner GmbH aus Neuss ein Internet-Service-Provider (ISP)
	- Individuelle TYPO3-Entwicklungen
	- Hosting, Housing, Managed Services
	- Domains / Domain-Services
	- IPv6, DNSSEC, ...
- Aktive Mitarbeit im Community-Umfeld (PHP/PEAR, TYPO3, Linux)
- Freier Autor für z.B. t3n, iX, Internet World, ...

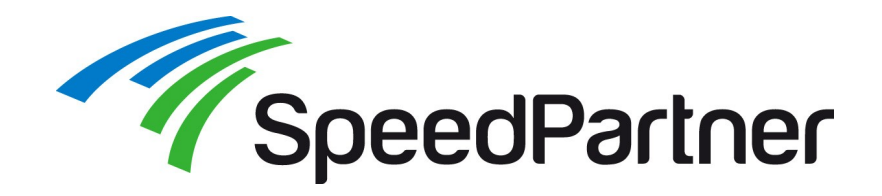

#### **Warum virtualisieren?**

- Gemeinsame, effizientere Nutzung von Ressourcen eines Hostsystems
- Einheitliche (virtuelle) Systemumgebungen
- Vereinfachung bei Ausrollen und Skalierung von (virtuellen) Maschinen
- Einsparungen (Zeit und Kosten)

#### **Herausforderungen:**

- Sicherheit
- Performance
- Stabilität
- Verfügbarkeit (Single point of failure?)

#### **Lösungsansätze:**

- Erprobte Lösungen, Abwägung Risiken/Möglichkeiten
- Zentrale Zuteilung umfangreicher Host-Ressourcen
- Erprobte Lösungen, "schlanke" Standard-Lösungen
- Replikation, Failover, N+1 Redundanz, Livemigration für geplante Wartungsarbeiten

### **Verfügbare Systeme (Auswahl Voll- und Para-Virtualisierung):**

• VMware, VirtualBox, Xen, KVM, ...

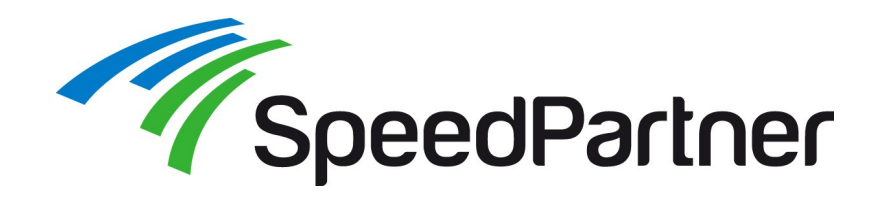

#### **Ganeti:**

- Virtual-Server-Management für Cluster
- Nutzung von Xen und KVM als Hypervisor
- Verwendung von lokalem Storage (+DRBD)
- Nutzung von "Standard-Hardware"
- Open-Source-Projekt, aktive Community
	- Durch Google initiiert / geleitet
	- Open-Source seit 2007

### **Abgrenzung zu anderen Lösungen:**

- Lösungen wie "libvirt" für einzelnen Knoten
- Eigene Lösungen Hypervisor-Lösungen
- Nutzung von NAS-/SAN-Lösungen
- Teilweise spezialisierte Hardwarelösungen
- Teilweise kommerziell

- Basiert auf Standard Linux-/OSS-Komponenten
- Geringe Abhängigkeiten
- Modular und erweiterbar (Hooks, REST-API, ...)
- "Simpel" Storage-Lösung
- Gutes Preis-Leistungs-Verhältnis

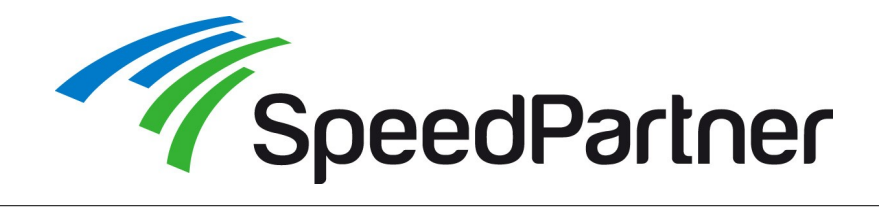

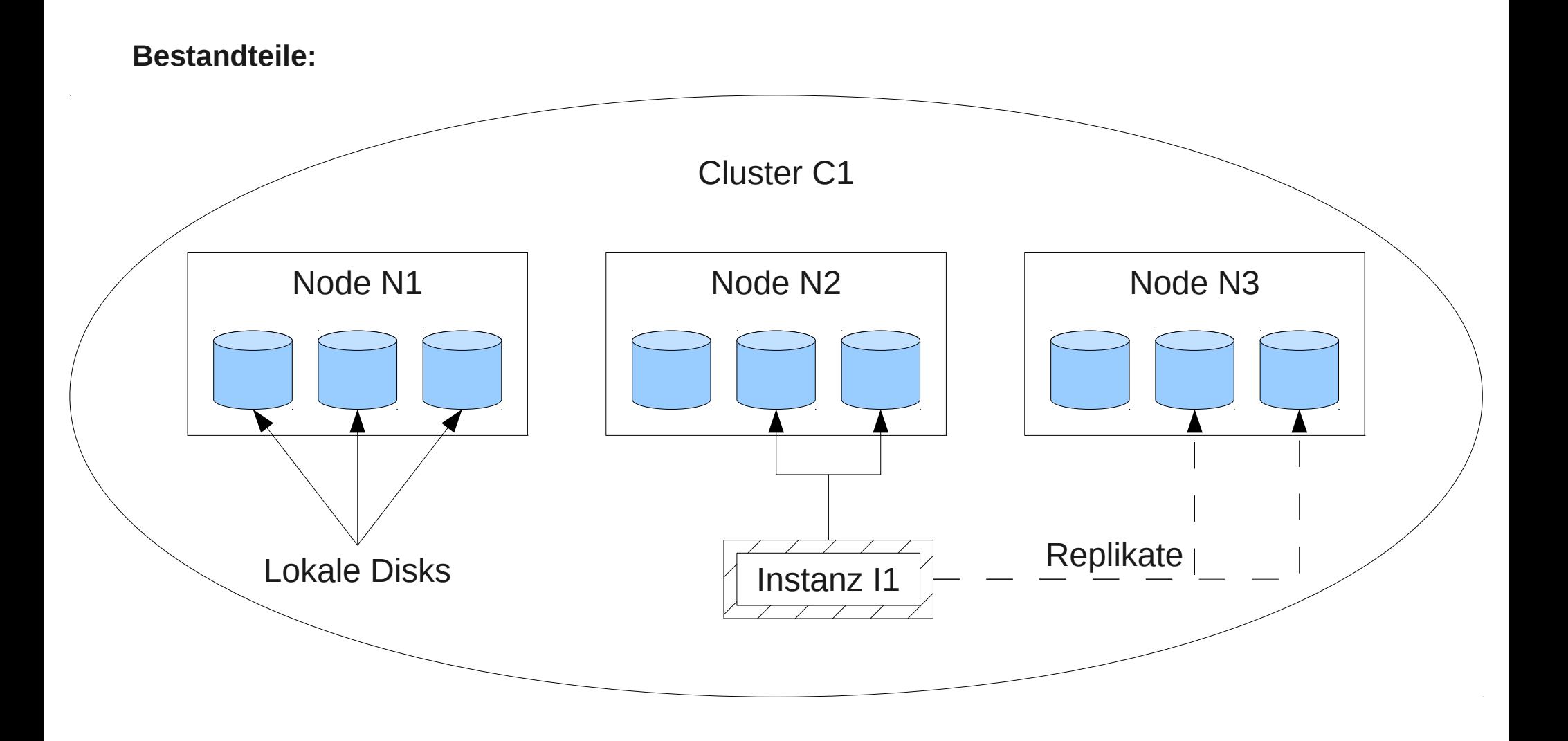

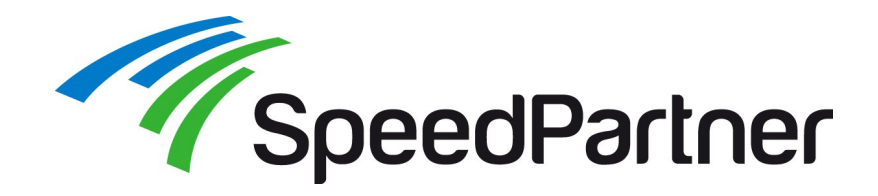

#### **Bestandteile:**

- Cluster: 1+n Knoten ("nodes")
- Knoten:
	- Können dynamisch zu Cluster hinzugefügt/entfernt werden
	- Enthalten Dienste zur Verwaltung sowie je nach Rolle zentrale Dienste (Master)
	- Führen Instanzen (VMs) aus
	- Lokales Storage, optional repliziert
		- Volume-Verwaltung per LVM
		- Replikation per DRBD
- Instanz: Virtuelle Maschine (VM), optional fehlertolerant innerhalb des Clusters
- Ganeti-Cluster mit Fehlertoleranz "by design"
	- Jeder Knoten autark
	- Cluster-Konfiguration auf allen Nodes bekannt
	- Cluster-Kontrolle- und API-Dienste auf "master"-Knoten, jedoch jederzeit failover möglich

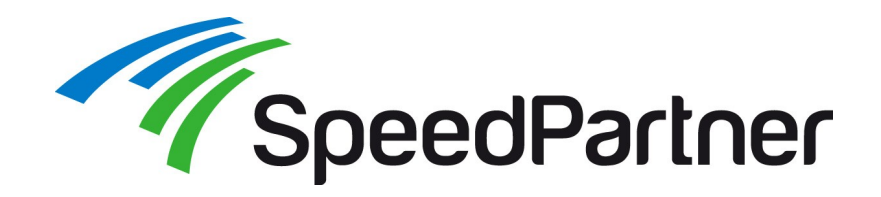

#### **Dienste:**

- ganeti-noded (auf allen Knoten): Verwaltet Ressourcen
- ganeti-confd (auf allen Knoten, aktiv auf "master"): Verwaltet Cluster-Konfiguration
- 
- ganeti-masterd (auf "master"):  $\blacksquare$  Zentrale Cluster-Verwaltung

### **Periodische aufgerufene Skripte:**

- ganeti-watcher
	- Auf Master:
		- Als aktiv markierte Instanzen automatisch starten (begrenzte Anzahl)
		- DRBD-Links reaktivieren, falls Secondary rebootet wurde
		- Alte Jobs archivieren
	- Auf jedem Node:
		- Node-Daemons neustarten falls notwendig
		- Führt Hook-Skripte aus
		- Stoppt Instanzen/DRBD-Links für "offline" markierte Nodes (falls "maintain node health")
- ganeti-cleaner: löscht alte, archivierte Jobs und abgelaufene Zertifikate/Keys

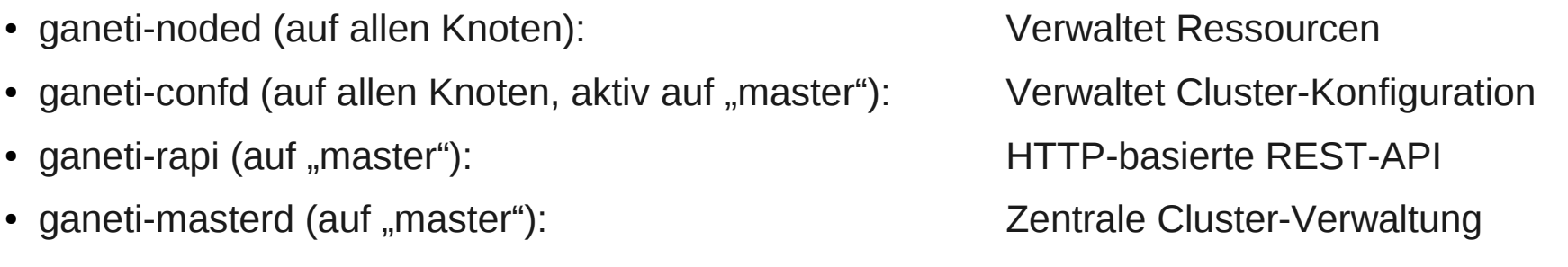

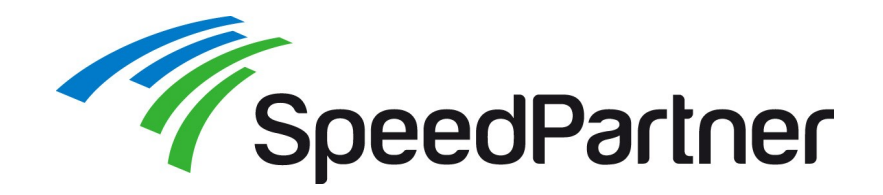

#### **Tools zur Verwaltung:**

- gnt-cluster: Cluster-bezogene Kommandos
	- Erstellen/löschen, clusterweit Dateien kopieren oder Kommandos ausführen, Cluster-Parameter (Default-Werte für Instanzen) setzen, Cluster-Status prüfen, ...
- gnt-node: Node-bezogene Kommandos
	- Hinzufügen zum/entfernen aus Cluster, Übersicht Ressourcen (Storage/RAM) und Instanzen, Migration/Failover (primäre Instanzen), Evakuierung (sekundäre Instanzen)
- gnt-instance: Instanz-bezogene Kommandos
	- Erstellen/verändern/löschen, starten/stoppen, migrieren, Übersicht
- gnt-backup: Import/Export
	- Instanz (Daten und Konfiguration) importieren/exportieren
		- z.B. für Migration zwischen Clustern
- gnt-job: Job-Verwaltung
	- Status über laufende/geplante Jobs, Detailierte Log-Informationen, Beobachten der Ausgaben laufender Jobs

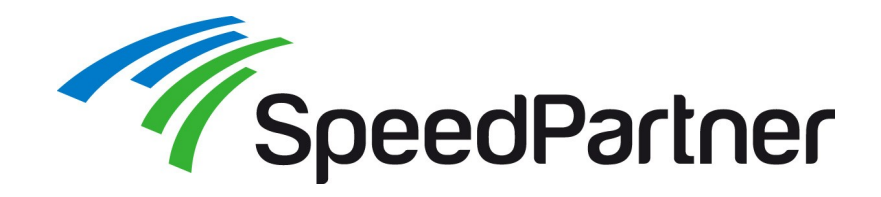

#### **Parameter:**

- Allgemeine Parameter (beparams; Backend-Parameter)
	- Speicher
	- CPUs
- Netzwerk-Parameter (nicparams)
	- Bridged / routed
	- MACs
	- Verbindungen (z.B. Bridge-Zugehörigkeit)
- Hypervisor-Parameter (hyparams)
	- $\cdot$  ACPI
	- Boot-Reihenfolge
	- Festplatten-/CDROM-/Floppy-Typ etc.
	- Netzwerk-Typ
	- Parameter für VNC, Serialkonsole, ...
	- Kernel-Parameter (je nach Hypervisor)

Konfiguriert über:

Cluster-Standardwerte

oder

Instanz-spezifische Werte

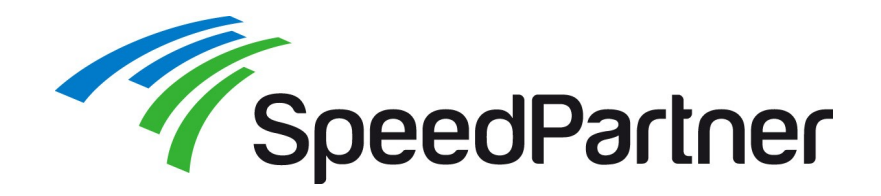

#### **Parameter:**

- Disk-Template
	- diskless: keine Festplatten, für Sonderfälle
	- file: reguläre Dateien
	- plain: LVM-Device
- keine Redundanz
- drbd: LVM-Device mit DRBD Spiegelung auf 2 Nodes (aktiv/passiv)

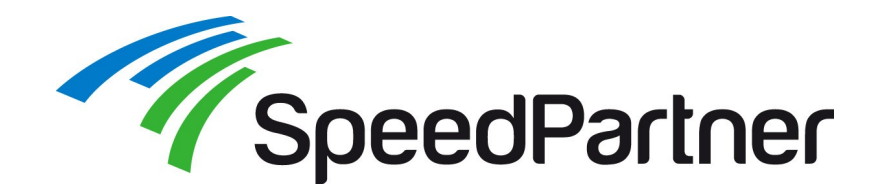

#### **Basissystem:**

- (Fast) beliebige, aktuelle Linux-Distribution
	- Debian / Ubuntu
	- Gentoo
	- $\cdot$  RHFL / CentOS
		- Mit ELRepo für DRBD 8.3-Pakete
		- Ganeti-Pakete (leider nur) aus einer inoffiziellen Quelle und selbst rebuilden
- Xen oder KVM
- LVM (empfohlen; notwendig für Redundanz)
- DRBD 8.2 / 8.3 (notwendig für Redundanz)
	- DRBD 8.4 bisher nicht unterstützt; wesentliche Syntax-Änderungen (<http://code.google.com/p/ganeti/issues/detail?id=212>)
	- Bei Bedarf Anzahl DRBD-Instanzen erhöhen; ab DRBD 8.3. usermode helper umsetzen ([http://code.google.com/p/ganeti/issues/detail?id=65\)](http://code.google.com/p/ganeti/issues/detail?id=65)

echo drbd minor\_count=128 usermode\_helper=/bin/true >> /etc/modules

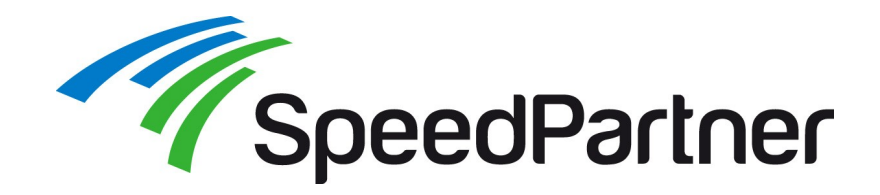

#### **Vorbereitungen:**

- Basis-Installation der Server inkl. LVM sowie Paketen für DRBD, Python-Module, Ganeti
- Planung Netzwerk
	- Primäres Netz für Kommunikation benötigt
	- Empfehlung (aber optional): Sekundäres Netz für Replikation und Kommunikation zwischen den Nodes
- Einrichtung Netzwerkbridge(s)
- root-Login von Mastern-Servern(n) auf Nodes muss erlaubt sein (PermitRootLogin)
- DNS für Nodes und Instanzen (VMs) sauber konfigurieren
	- Prüfungen / DNS-Abfragen teilweise deaktivierbar, jedoch leichter saubere DNS-Einträge zu verwenden
	- DNS-Eintrag Cluster-Name = Master-IP

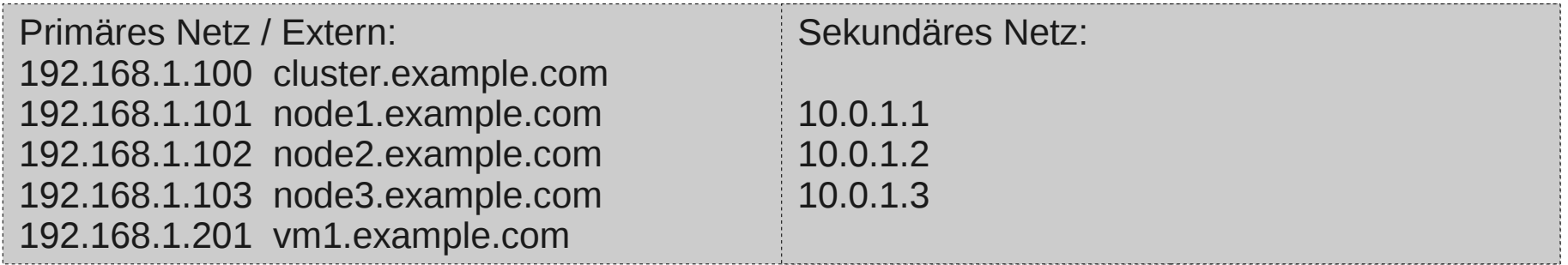

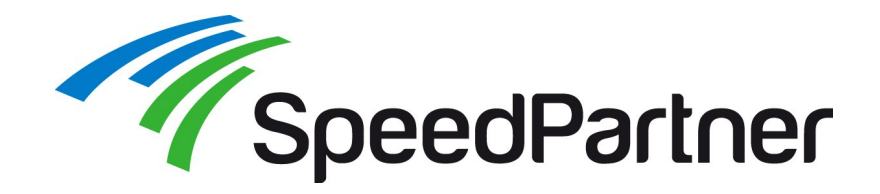

#### **Initialisierung:**

• Auszuführen auf Master, hier node1.example.com

gnt-cluster init --enabled-hypervisors=kvm --master-netdev=br0 –vg-name=virvg \ -s 10.0.1.1 democluster.example.com gnt-node add -s 10.0.1.2 node2.example.com gnt-node add -s 10.0.1.3 node3.example.com

#### **Instanz erzeugen:**

- Standardmäßig startet Installation automatisch (abhängig vom OS-Type, z.B. per debootstrap)
- Hier beispielhaft manueller Start mit einmalig anderen Boot-Parametern

gnt-instance add --disk-template=drbd -B memory=1G --os-size=10000 \ --os-type=linux+default --no-start --no-install -n node1.example.com:node2.example.com \ vm1.example.com gnt-instance start -H boot\_order=cdrom,cdrom\_image\_path=/tmp/CentOS-6.0-x86\_64minimal.iso vm1.example.com

• Konsole per VNC-Port erreichbar (bei Bedarf evtl. durch SSH tunneln), automatisch vergebener Port siehe Instanz-Infos

gnt-instance info vm1.example.com

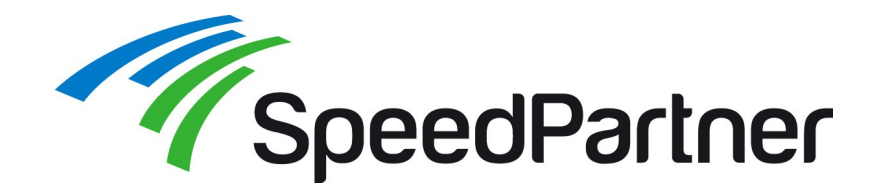

#### **Standardkommandos:**

• Starten, stoppen (sendet ACPI-Event und wartet), sofortiges stoppen ("destroy")

gnt-instance startup <instance>

gnt-instance shutdown <instance>

gnt-instance shutdown --shutdown-timeout=0 <instance>

- Auf serielle Konsole zugreifen
	- Konsole muss je nach Distribution in VM erst aktiviert werden
	- Verlassen mit Ctrl+1

gnt-instance console <instance>

- Netzwerk anpassen
	- MAC anpassen, weiteres Netzwerk-Interface hinzufügen
	- Falls keine MAC angegeben, wird automatisch eine zufällige generiert

gnt-instance modify --net 0:mac=52:54:00:d0:0f:00 <instance> gnt-instance modify --net add:mac=52:54:00:d0:0f:01,mode=bridged,link=br1 <instance>

#### Disk hinzufügen

gnt-instance modify --disk add:size=5G <instance>

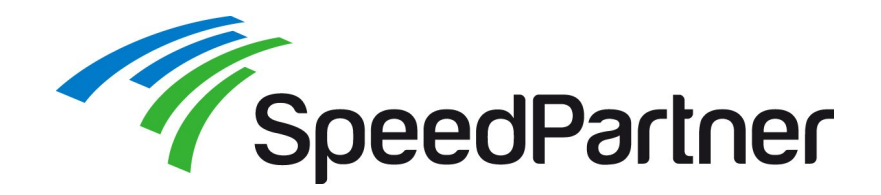

- VM (Instanz) von 1 Node (LVM) auf 2 Node (DRBD, primary/secondary) erweitern und zurück
	- Instanz muss vorher Änderungen gestoppt werden
	- Es werden alle zugehörigen Disks angepasst

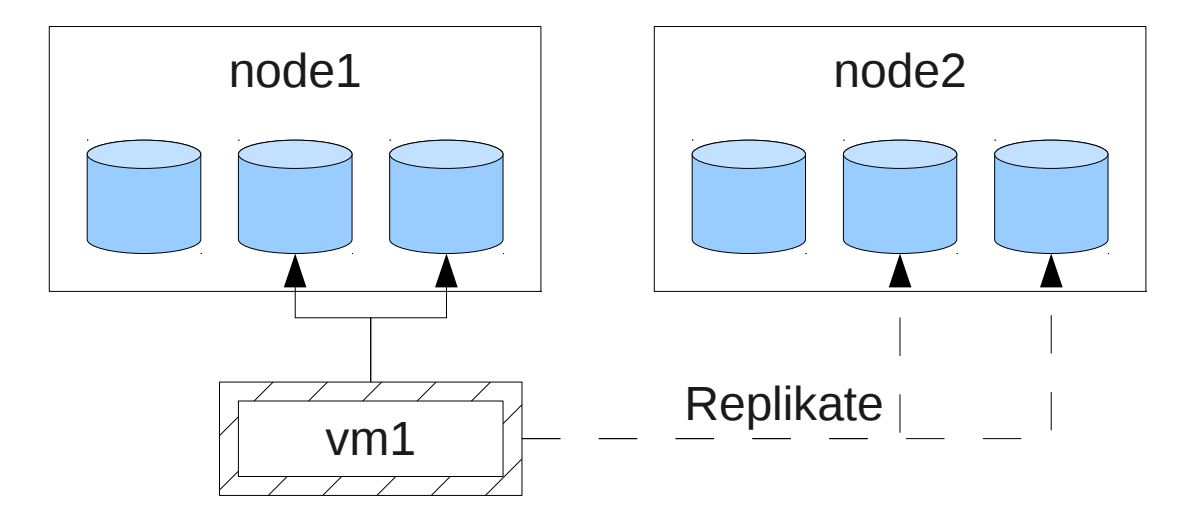

# Erweiterung auf primary/secondary gnt-instance modify -t drbd -n node2 vm1.example.com # zurück zu Single-Node gnt-instance modify -t plain vm1.example.com

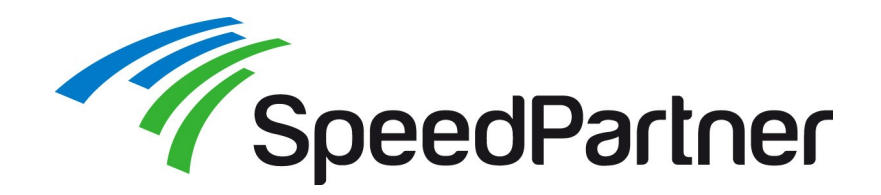

• Secondary einer Instanz auf einen anderen Node migrieren

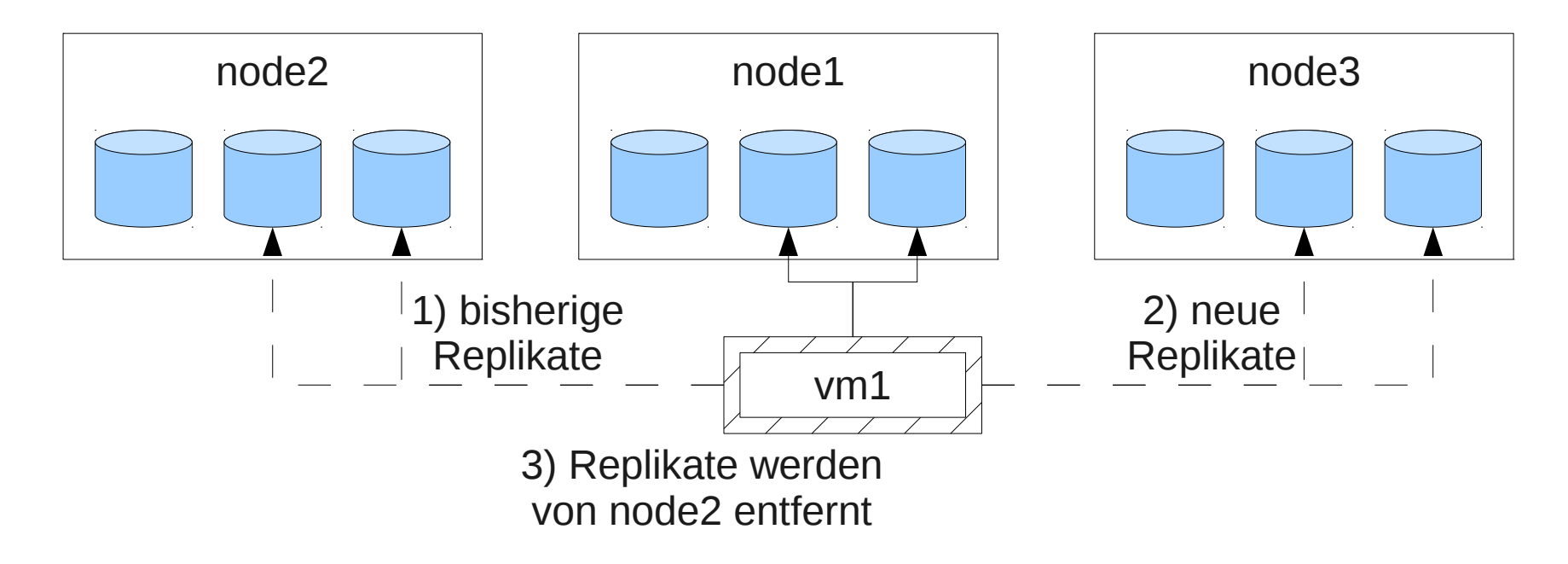

gnt-instance replace-disks --new-secondary node3 vm1.example.com

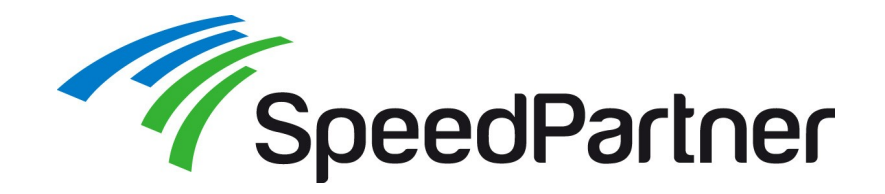

• Status des Clusters prüfen

gnt-cluster verify

- Instanzen und Ressourcen
- failover-Szenarien

Tue Jan 01 00:01:03 2012 \* Verifying global settings Tue Jan 01 00:01:05 2012 \* Gathering data (2 nodes) Tue Jan 01 00:01:08 2012 \* Gathering disk information (2 nodes) Tue Jan 01 00:01:12 2012 \* Verifying node status Tue Jan 01 00:01:12 2012 - ERROR: node node2.example.com: file '/etc/hosts' has wrong checksum Tue Jan 01 00:01:12 2012 \* Verifying instance status Tue Jan 01 00:01:12 2012 \* Verifying orphan volumes Tue Jan 01 00:01:12 2012 \* Verifying orphan instances Tue Jan 01 00:01:12 2012 \* Verifying N+1 Memory redundancy Tue Jan 01 00:01:12 2012 - ERROR: node node2.example.com: not enough memory to accomodate instance failovers should node node1.example.com fail (6144MiB needed, 1791MiB available) Tue Jan 01 00:01:12 2012 - ERROR: node node1.example.com: not enough memory to accomodate instance failovers should node node2.example.com fail (6656MiB needed, 2282MiB available) Tue Jan 01 00:01:12 2012 \* Other Notes Tue Jan 01 00:01:13 2012 \* Hooks Results

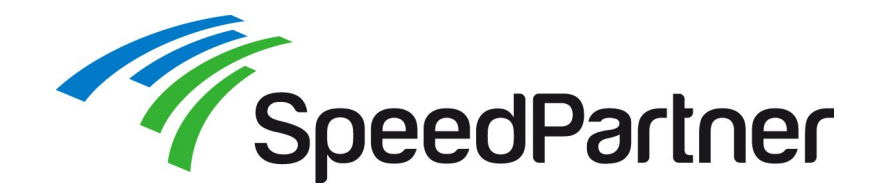

• Migration einer Instanz

gnt-instance migrate <instance>

- Falls von Hypervisor unterstützt Livemigration
- Optional Non-Live-Migration möglich (VM vorübergehend eingefroren)

Tue Jan 01 00:01:20 2012 Migrating instance vm1.example.com Tue Jan 01 00:01:20 2012 \* checking disk consistency between source and target Tue Jan 01 00:01:21 2012 \* switching node node2.speedpartner.de to secondary mode Tue Jan 01 00:01:22 2012 \* changing into standalone mode Tue Jan 01 00:01:23 2012 \* changing disks into dual-master mode Tue Jan 01 00:01:25 2012 \* wait until resync is done Tue Jan 01 00:01:26 2012 \* preparing node2.speedpartner.de to accept the instance Tue Jan 01 00:01:27 2012 \* migrating instance to node2.speedpartner.de Tue Jan 01 00:01:04 2012 \* switching node node1.speedpartner.de to secondary mode Tue Jan 01 00:01:10 2012 \* wait until resync is done Tue Jan 01 00:01:14 2012 \* changing into standalone mode Tue Jan 01 00:01:15 2012 \* changing disks into single-master mode Tue Jan 01 00:01:17 2012 \* wait until resync is done Tue Jan 01 00:01:18 2012 \* done

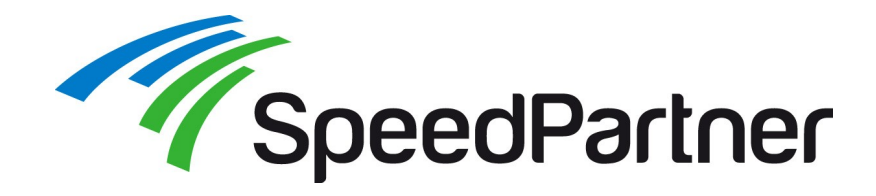

#### **Remotezugriff per http(s) möglich:**

- REST-API für viele Funktionen
- Rückgaben per JSON

```
# wget --no-check-certificate -O - https://127.0.0.1:5080/2/instances/vm1.example.com
{
 "admin_state": true,
  "beparams": {
  "auto balance": true,
   "memory": 1024,
   "vcpus": 1
  },
                                               [...]
  "os": "linux+default",
  "pnode": "node1.example.com",
 "serial no": 14,
  "snodes": [
   "node2.example.com"
 ],
  "status": "running",
  "tags": [],
  "uuid": "32a0fd4b-2056-8427-8339-894c7b234c70"
}
```
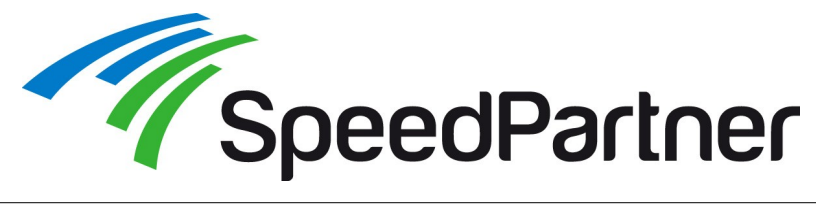

## **Web-Administration**

#### **Administration über Webinterface möglich:**

- Unabhängig entwickeltes Add-On
- Greift per REST-API auf Ganeti zu
- Installation je nach Distribution evtl. schwierig

Overview Clusters

Admin

Virtual Machines Create VM

Orphan VMs

Import VMs Missing VMs Users Groups

- Inkl. Rechte- und Quota-Verwaltung
- Grafische Konsole ohne Plugins, dank noVNC per HTML5 (Canvas, WebSockets)

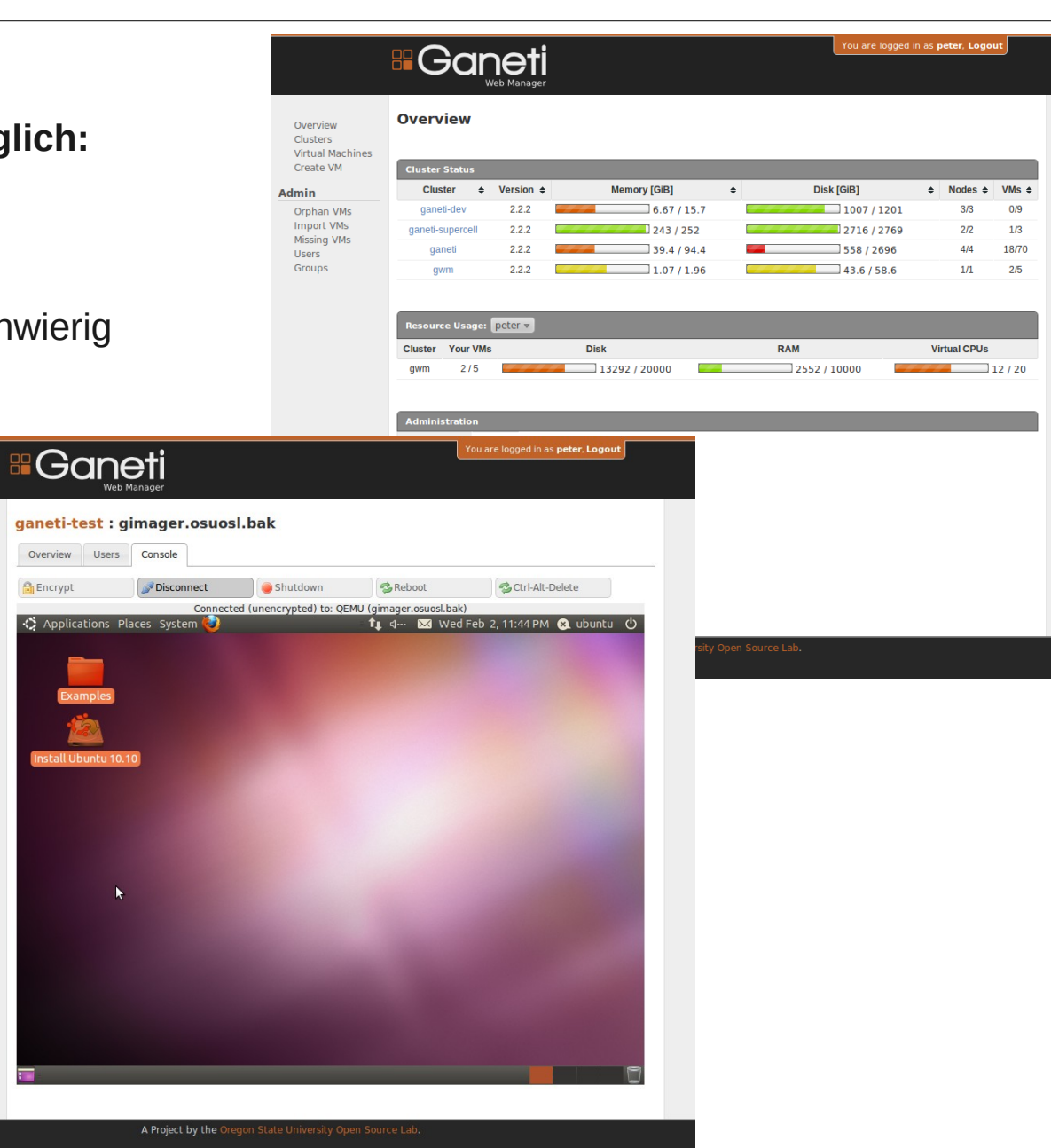

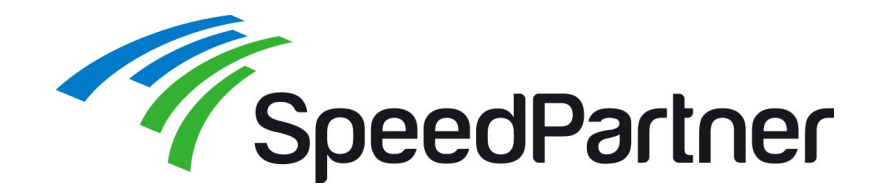

**Dinge aktuell in Arbeit / ungelöste Probleme (eine Auswahl):**

- Bisher nur letzte Festplatte einer Instanz entfernbar, nicht beliebige (Lösung bereits realisiert; wird ab Ganeti 2.6 verfügbar sein) <http://code.google.com/p/ganeti/issues/detail?id=188>
- Verschieben von Festplatten zwischen Instanzen ermöglichen <http://code.google.com/p/ganeti/issues/detail?id=172>
- Erweiterung um Funktionalität für "External Storage" (z.B. SAN, Ceph, ...) <http://www.mail-archive.com/ganeti-devel@googlegroups.com/msg21522.html> <http://docs.ganeti.org/ganeti/master/html/design-shared-storage.html>
- Zugriff auf Serial-Konsole für Ganeti Web Manager (voraussichtlich per jsTerm) <https://code.osuosl.org/issues/2217>

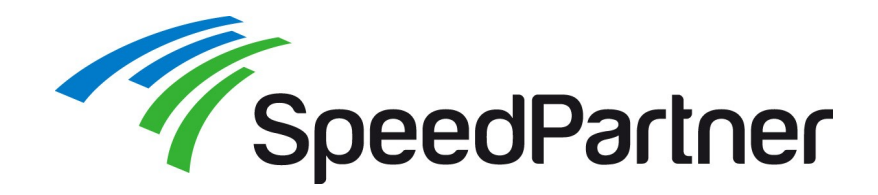

- Ganeti-Website, inkl. HowTos (im Wiki) <http://code.google.com/p/ganeti/>
- Ganeti-Source-RPMs (für RHEL/CentOS) <http://jfut.integ.jp/linux/ganeti/>
- ELRepo (DRBD-Pakete für RHEL/CentOS) <http://elrepo.org/>
- Remote API (RAPI) <http://docs.ganeti.org/ganeti/current/html/rapi.html>
- Ganeti Web Manager <https://code.osuosl.org/projects/ganeti-webmgr>

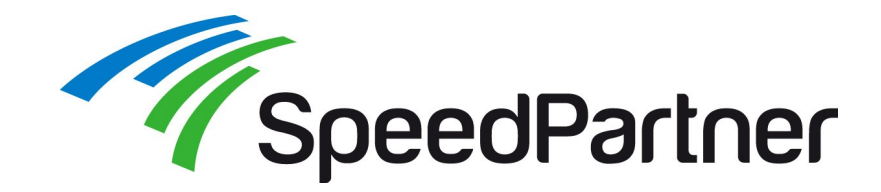

**Kontakt**

# Danke fürs Zuhören sowie viel Erfolg und Spaß mit Ganeti!

Link zu den Slides: <http://talks.speedpartner.de/>

Bei Fragen stehen wir selbstverständlich gerne zur Verfügung:

Stefan Neufeind, [neufeind@speedpartner.de](mailto:neufeind@speedpartner.de) SpeedPartner GmbH, <http://www.speedpartner.de/>